Документ подписан простой электронной подписью Информация о владельце: АВТОНОМНАЯ НЕКОММЕРЧЕСКАЯ ФИО: Лесняк Елена Николаевна **ДОЛЖНОСТЬ: ДИРЕКТОР ДОЛЖНОСТЬ: ДИРЕКТОР ДОЛЖНОСТЬ: ДИРЕКТОР ДОЛЖНОСТЬ: ДИРЕКТОР ДАТЬ ТОГЛОМИТАЯ ОБРАЗОВАТЕЛЬНАЯ ОРГАНИЗАЦИЯ** «АКАДЕМИЧЕСКИЙ КОЛЛЕДЖ» Уникальный программный ключ: 4f8763c0f69fcc0b76a554a96bba130b42854b575036p8c63HENIИЧЕСКИЙ КОЛЛЕДЖ»)

#### **УТВЕРЖДАЮ**

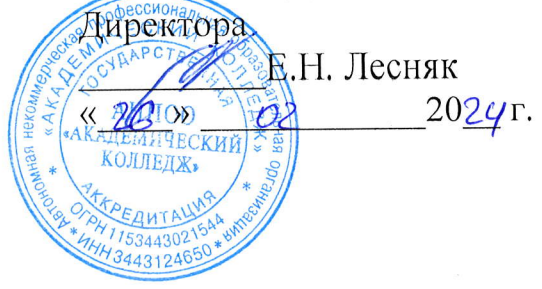

# РАБОЧАЯ ПРОГРАММА УЧЕБНОЙ ДИСЦИПЛИНЫ

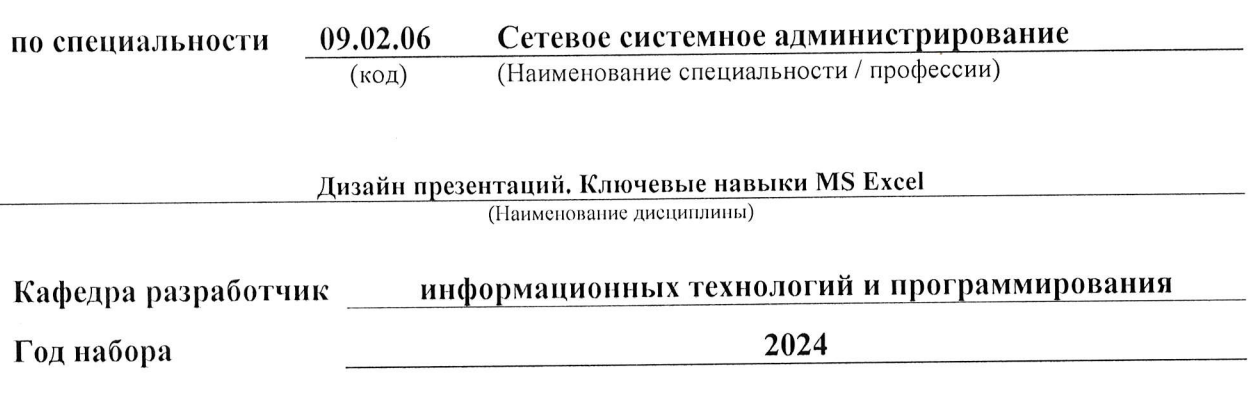

 $2024$  F.

Рабочая программа учебной дисциплины

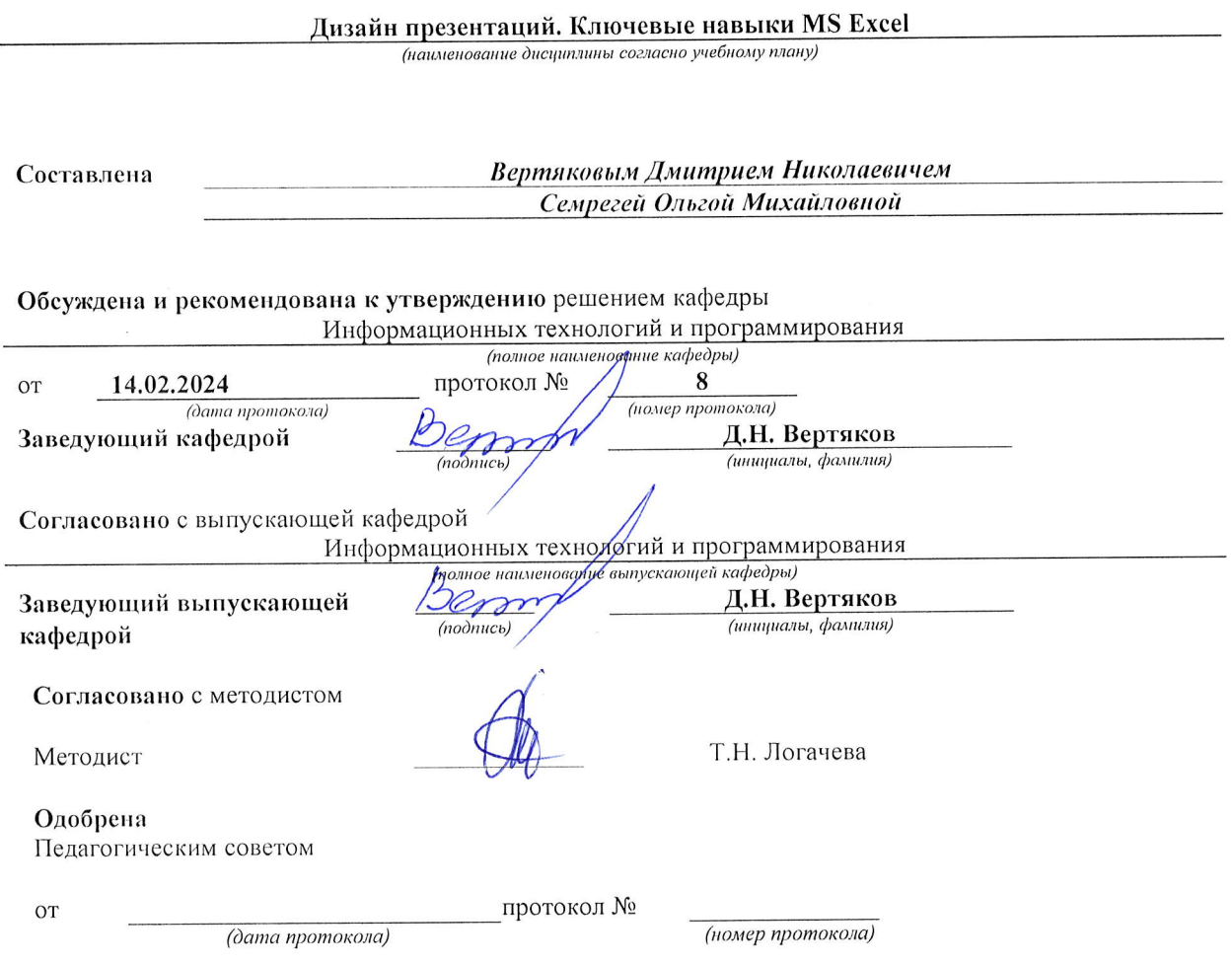

## **СОДЕРЖАНИЕ**

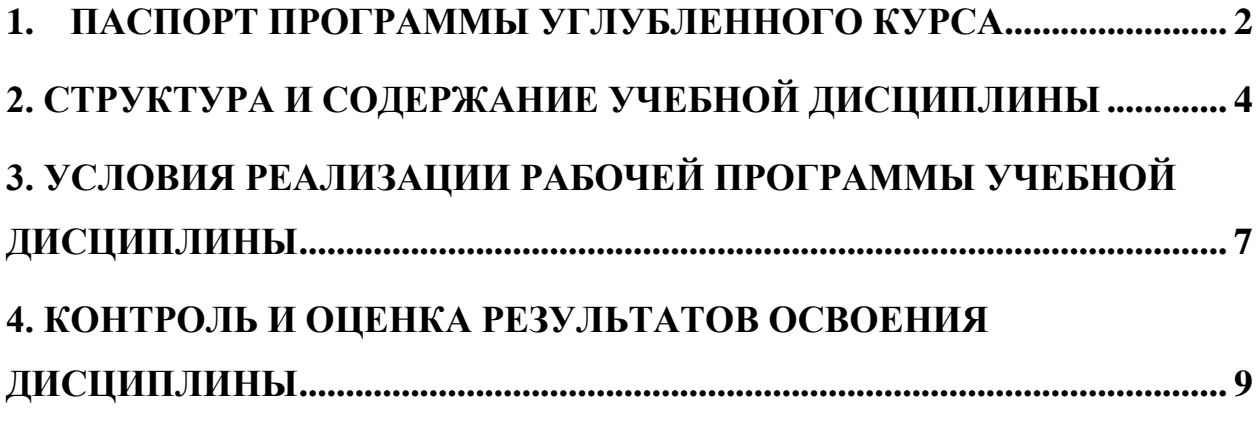

## **1. ПАСПОРТ ПРОГРАММЫ УГЛУБЛЕННОГО КУРСА Дизайн презентаций. Ключевые навыки MS Excel**

## <span id="page-3-0"></span>**1.1. Область применения программы**

Рабочая программа углубленного курса *«Дизайн презентаций. Ключевые навыки MS Excel»* является частью основной образовательной программы по специальности среднего профессионального обучения 09.02.07 Информационные системы и программирование в соответствии с ФГОС СПО.

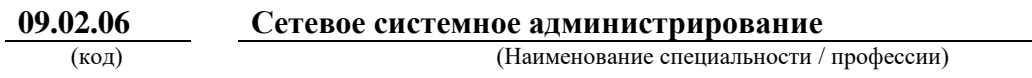

и направлена на формирование **общих компетенций**, включающих в себя способности:

ОК 01. Выбирать способы решения задач профессиональной деятельности, применительно к различным контекстам;

ОК 02. Использовать современные средства поиска, анализа и интерпретации информации, и информационные технологии для выполнения задач профессиональной деятельности;

ОК 04. Эффективно взаимодействовать и работать в коллективе и команде;

#### **личностных результатов**:

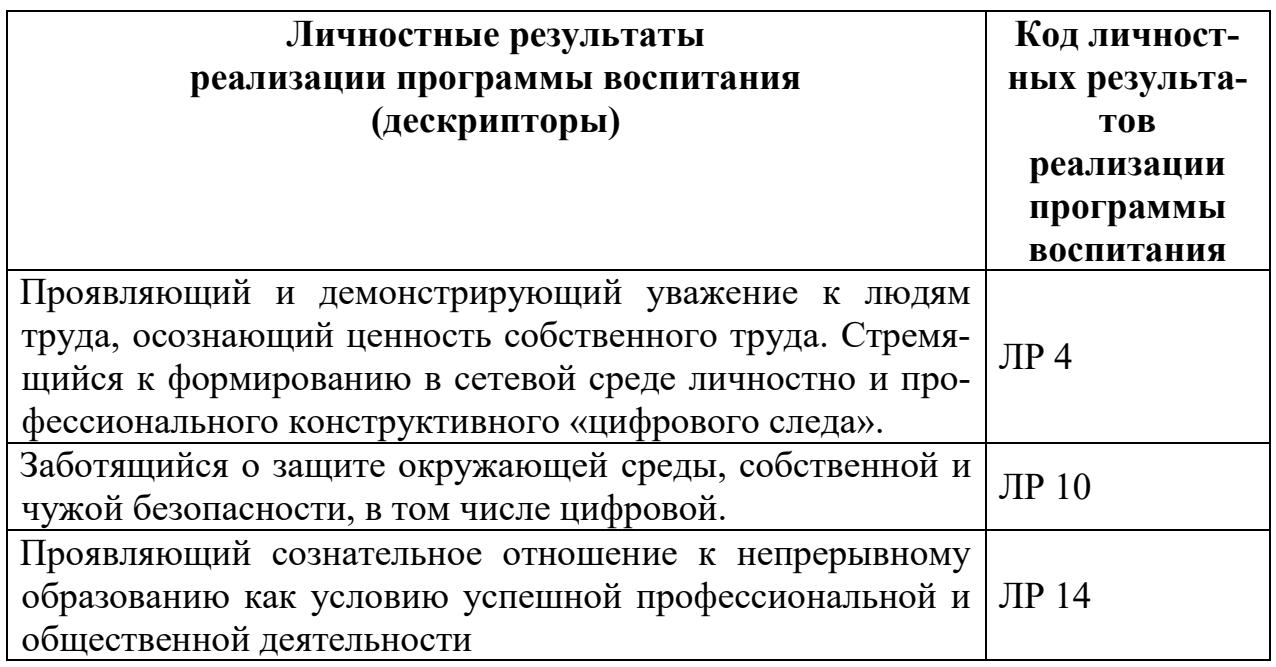

## **1.2. Цели и задачи курса – требования к результатам освоения курса**

С целью овладения указанным видом профессиональной деятельности и соответствующими профессиональными компетенциями обучающийся в ходе освоения курса должен:

#### иметь практический опыт:

проектирование деятельности с применением информационно-коммуникационных технологий;

- создание документации с применением MS Excel;
- последовательного создания и редактирования таблиц;

работать с математическими вычислениями и представлением информации в графическом виде;

создания презентаций в MS PowerPoint;

#### уметь:

- работать с таблицами и базами данных в MS Excel;
- решать комплекс математических задач в электронной таблице;
- оформлять алгоритмы в электронной таблице;
- строить графики, отображающие данные, содержащиеся в таблице;
- самостоятельно создавать типовую презентацию и проектировать свою собственную в MS PowerPoint;

#### знать:

- интерфейс MS Excel;  $\overline{a}$
- основные принципы работы в электронных таблицах;
- правила записи формул в ячейку таблицы;
- правила построения графического отображения данных;
- необходимость программы PowerPoint, ее возможности и область применения;
- способы создания презентаций;
- все возможности добавления мультимедийных эффектов.

#### 1.3. Рекомендуемое количество часов на освоение программы углубленного курса:

Объем образовательной программы - 46 часов, в том числе:

обязательной учебной нагрузки обучающегося с преподавателем - 44 часа;

самостоятельной работы обучающегося - 0 часов;

консультации - 0 часа;

промежуточная аттестация - 2 часа.

# **2. СТРУКТУРА И СОДЕРЖАНИЕ УЧЕБНОЙ ДИСЦИПЛИНЫ**

## <span id="page-5-0"></span>**2.1. Объем учебной дисциплины и виды учебной работы**

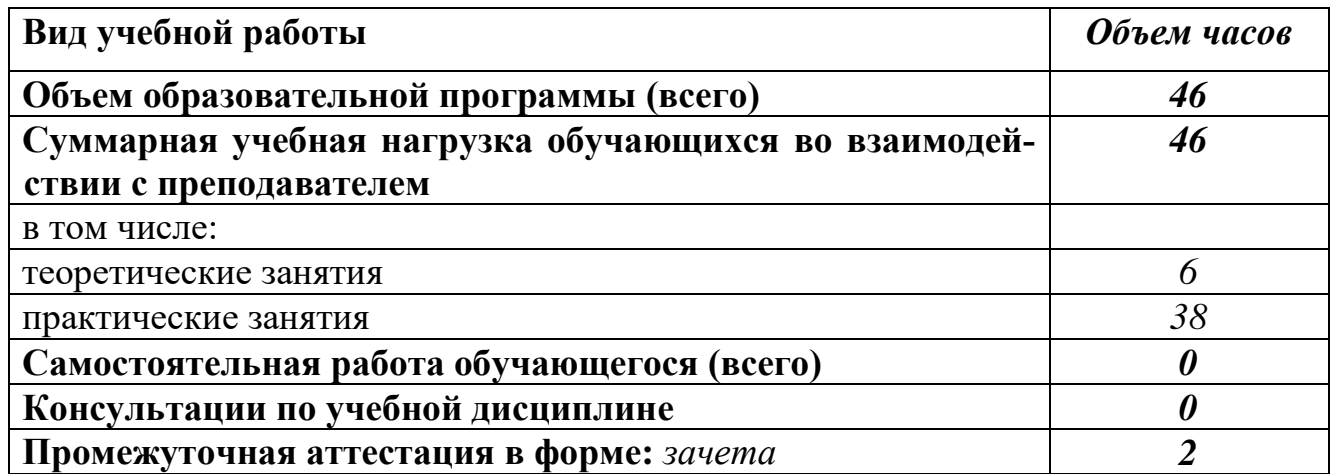

#### 3.2. Содержание обучения по углубленному курсу (УК)

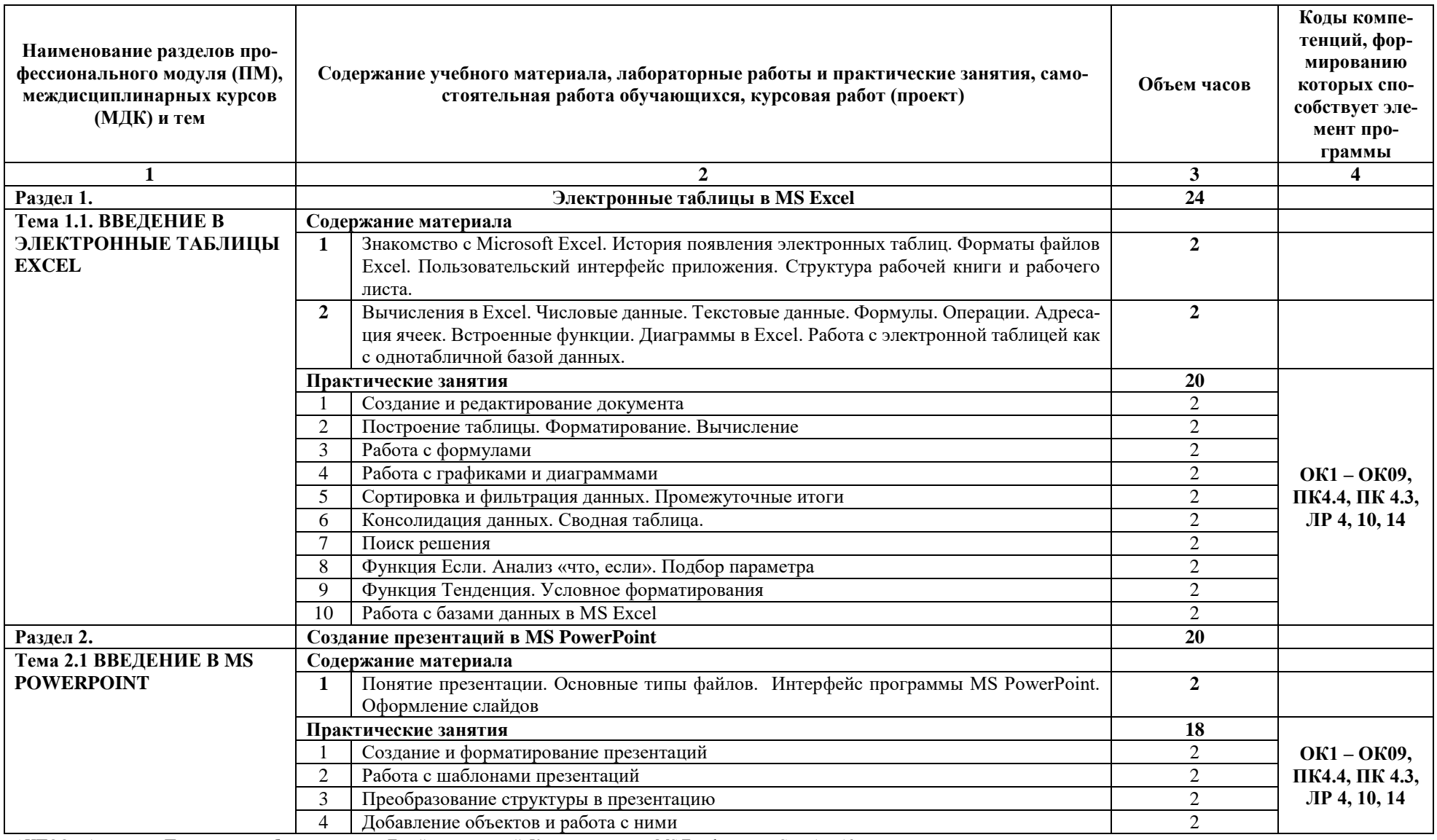

Программа углубленного курса «Дизайн презентаций. Ключевые навыки MS Excel» Специальность 09.02.06 Сетевое системное администрирование АНПОО « Акаде-Стр. 5 из 10

мический кол-

Автор: Семергей О.М. Вертяков Д.Н.

ледж»

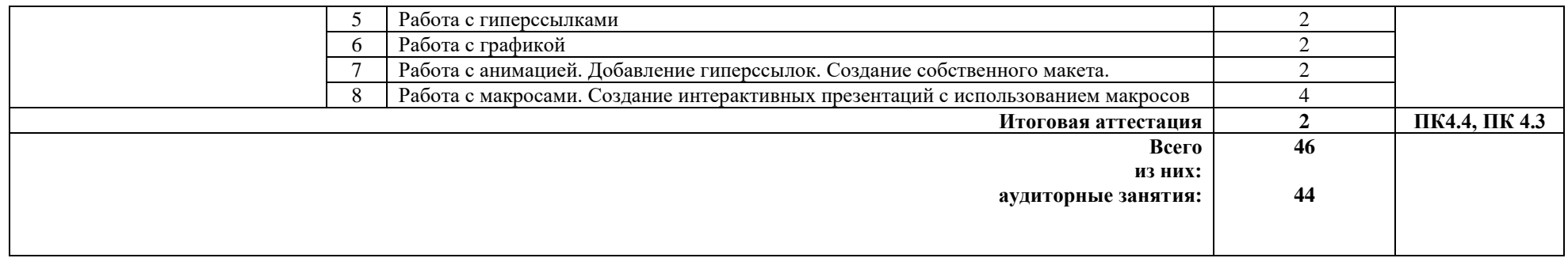

## <span id="page-8-0"></span>**3. УСЛОВИЯ РЕАЛИЗАЦИИ РАБОЧЕЙ ПРОГРАММЫ УЧЕБНОЙ ДИСЦИПЛИНЫ**

#### **3.1. Требования к минимальному материально-техническому обеспечению**

Реализация программы дисциплины требует наличия:

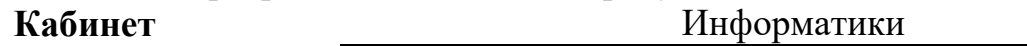

(*указывается наименование*)

Оборудование учебного кабинета:

1. Рабочее место преподавателя.

2. Посадочные места обучающихся (по количеству обучающихся).

3. Комплект учебно-методической документации.

4. Компьютеры с лицензионным программным обеспечением (по количеству обучающихся).

5. Мультимедиа проектор.

## **3.2. Информационное обеспечение обучения**

## *Основные источники:*

1. Волк, В. К. Информатика : учебное пособие для среднего профессионального образования / В. К. Волк. — 2-е изд. — Москва : Издательство Юрайт, 2024. — 226 с. — (Профессиональное образование). — ISBN 978-5- 534-18452-5. — Текст : электронный // Образовательная платформа Юрайт [сайт]. — URL: <https://urait.ru/bcode/535033>

2. Гаврилов, М. В. Информатика. Базовый уровень. 10—11 классы : учебник для среднего общего образования / М. В. Гаврилов, В. А. Климов. — 5-е изд., перераб. и доп. — Москва : Издательство Юрайт, 2023. — 352 с. — (Общеобразовательный цикл). — ISBN 978-5-534-16226-4. — Текст : электронный // Образовательная платформа Юрайт [сайт]. URL: <https://urait.ru/bcode/530644>

3. Информатика. Углубленный курс : учебное пособие для среднего профессионального образования / О. Е. Мойзес, Е. А. Кузьменко. — Москва : Издательство Юрайт, 2023. — 164 с. — (Профессиональное образование). — ISBN 978-5-534-07980-7. — Текст : электронный // Образовательная платформа Юрайт [сайт]. — URL: <https://urait.ru/bcode/494501>

4. Леонтьев В.П. Excel 2016. Новейший самоучитель. – М.: Эксмо, 2019

5. Прикладное программирование на Excel 2019 : учебное пособие для вузов / А. А. Казанский. — 2-е изд., перераб. и доп. — Москва : Издательство Юрайт, 2022. — 171 с. — (Высшее образование). — ISBN 978-5-534-12022-6. — Текст : электронный // Образовательная платформа Юрайт [сайт]. —

## *Дополнительные источники:*

1. Информационное и технологическое обеспечение профессиональной деятельности : учебник и практикум для вузов / Д. В. Куприянов. — Москва : Издательство Юрайт, 2023. — 255 с. — (Высшее образование). — ISBN 978- 5-534-02523-1. — Текст : электронный // Образовательная платформа Юрайт [сайт]. — URL: <https://urait.ru/bcode/489998>

2. Торадзе, Д. Л. Информатика : учебное пособие для среднего профессионального образования / Д. Л. Торадзе. — Москва : Издательство Юрайт, 2023. — 158 с. — (Профессиональное образование). — ISBN 978-5-534-15282- 1. — Текст : электронный // Образовательная платформа Юрайт [сайт]. — URL: <https://urait.ru/bcode/519866>

3. Alexandria Haddad Sams Teach Yourself Microsoft PowerPoint 2000 in 24 Hours; Sams - М., 2020. - 384 c.

4. Array Базовый курс PowerPoint. Изучаем Microsoft Office; Современная школа - М., 2019. - 386 c.

5. Beverly Zimmerman, S. Scott Zimmerman New Perspectives on Microsoft PowerPoint 2002 - Comprehensive; Высшая школа - Москва, 2021. - 938 c.

6. Филимонова Е.В.. Информационные технологии в профессиональной деятельности: учебник для СПО.- М.:КноРус, 2019.

## *Интернет-ресурсы:*

7. MicrosoftExcel для начинающих[Электронный ресурс]. –Режим доступа[:http://office-guru.ru/excel/samouchitel-excel-dlja-chainikov-1.html](http://office-guru.ru/excel/samouchitel-excel-dlja-chainikov-1.html)

8. Базовый мини-курс Excel [Электронный ресурс]. – Режим доступа[:https://1excel.ru](https://1excel.ru/)

## *Образовательные ресурсы, образовательные порталы:*

- <http://katalog.iot.ru/> Образовательные ресурсы сети Интернет

- <http://school-collection.edu.ru/> Единая коллекция образовательных ресурсов

- [http://www.edu.ru](http://www.edu.ru/) Федеральные образовательные ресурсы для общего образования

- <http://shkola.edu.ru/> Первая помощь 2.0. Приоритетные образовательные проекты.Образование.

- [http://school.edu.ru](http://school.edu.ru/) Российский Общеобразовательный портал
- [http://www.openet.ru](http://www.openet.ru/) Российский портал открытого образования

- [http://www.ioso.ru](http://www.ioso.ru/) Сайт Российской академии образования "Институт содержания иметодов обучения"

- <http://www.openclass.ru/сетевые> образовательные сообщества

## <span id="page-10-0"></span>**4. КОНТРОЛЬ И ОЦЕНКА РЕЗУЛЬТАТОВ ОСВОЕНИЯ ДИСЦИ-ПЛИНЫ**

**Контрольная оценка** результатов освоения дисциплины осуществляется преподавателем в процессе проведения практических занятий, тестирования, а также выполнения обучающимися индивидуальных заданий.

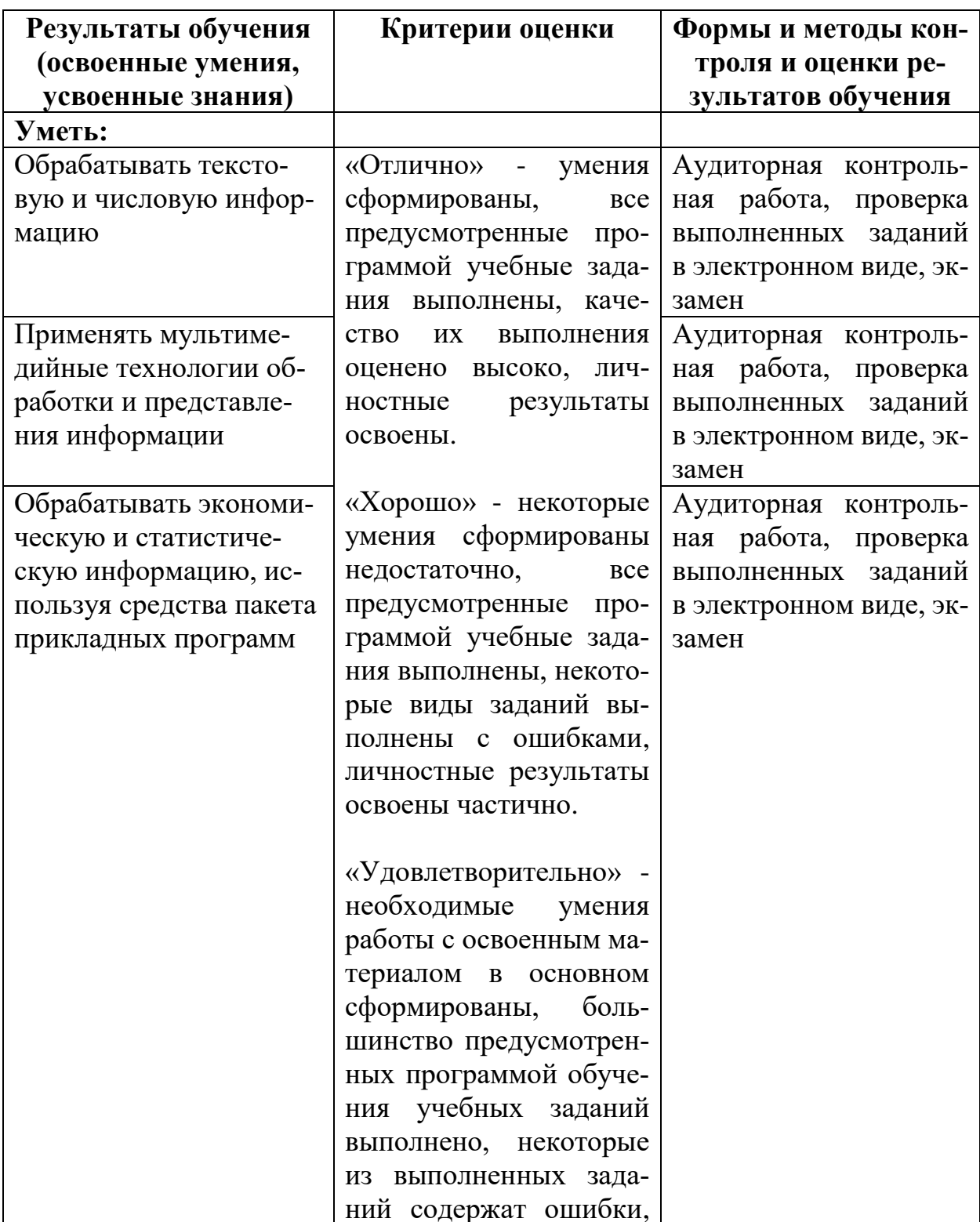

Программа углубленного курса «Дизайн презентаций. Ключевые навыки MS Excel» Специальность 09.02.06 Сетевое системное администрирование Автор: Семергей О.М. Вертяков Д.Н.

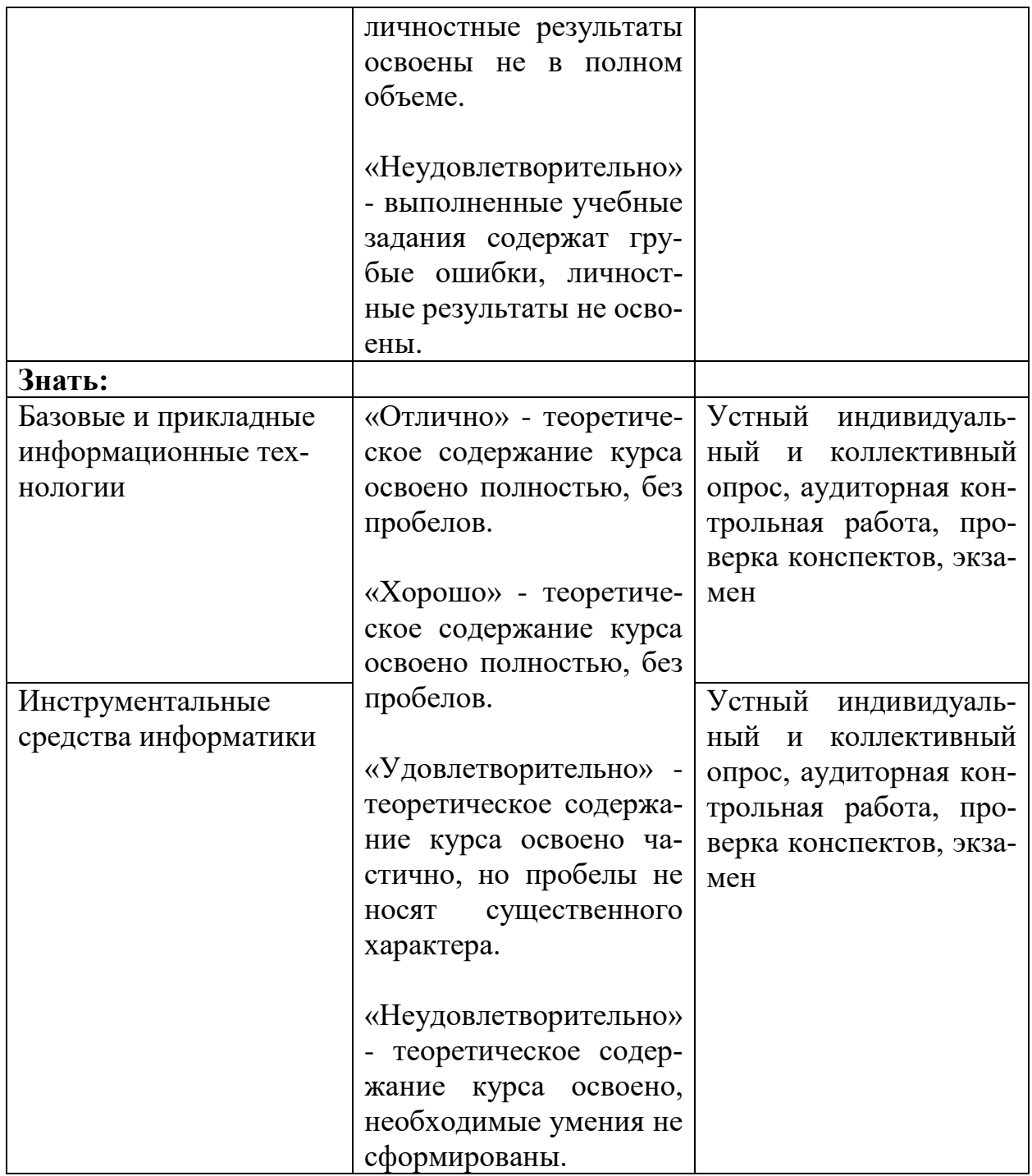